# **FIȘĂ DE LUCRU**

### **Operatori și variabile Scratch**

1. Crează un program care să rezolve "2+3".

2.Scrie un cod ce va arăta produsul ,,3\*4".

**3.Crează o variabilă.** 

**4.Scrie un program în care se folosește variabila creată.** 

# **FIȘĂ DE LUCRU**

## **Operatori și variabile Scratch - rezolvare**

1. Crează un program care să rezolve "2+3".

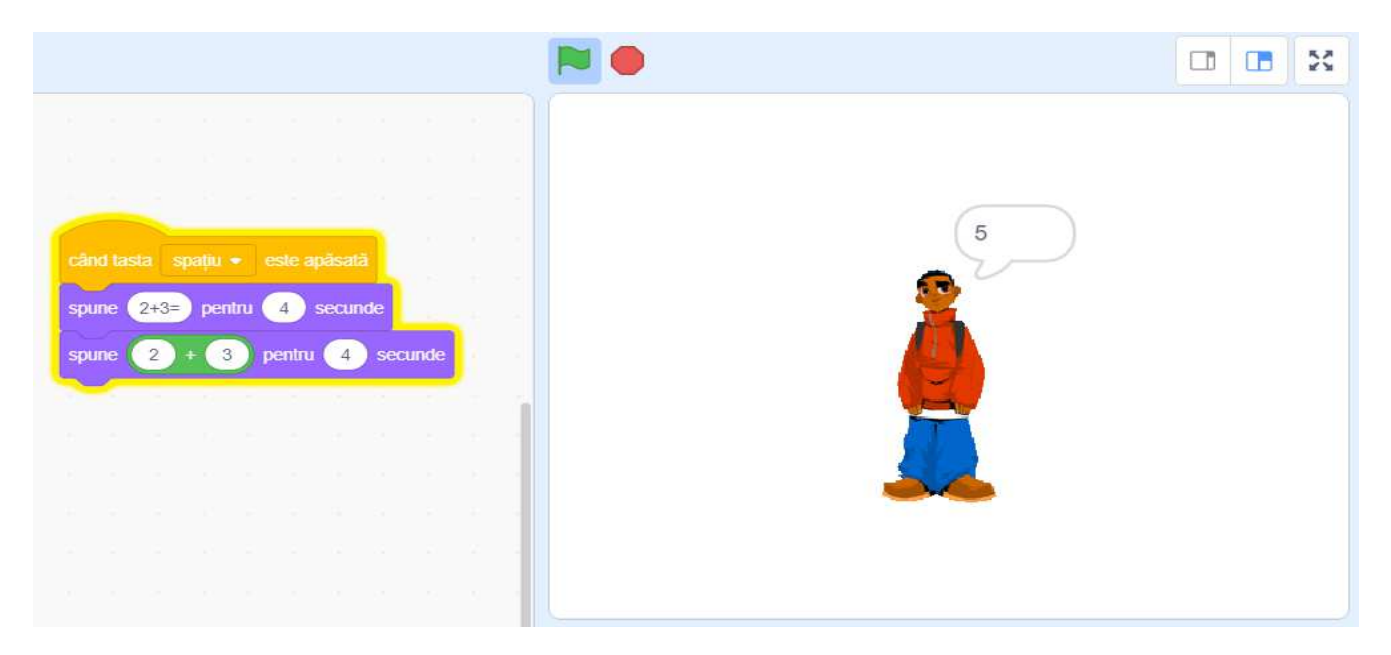

2.Scrie un cod ce va arăta produsul "3\*4".

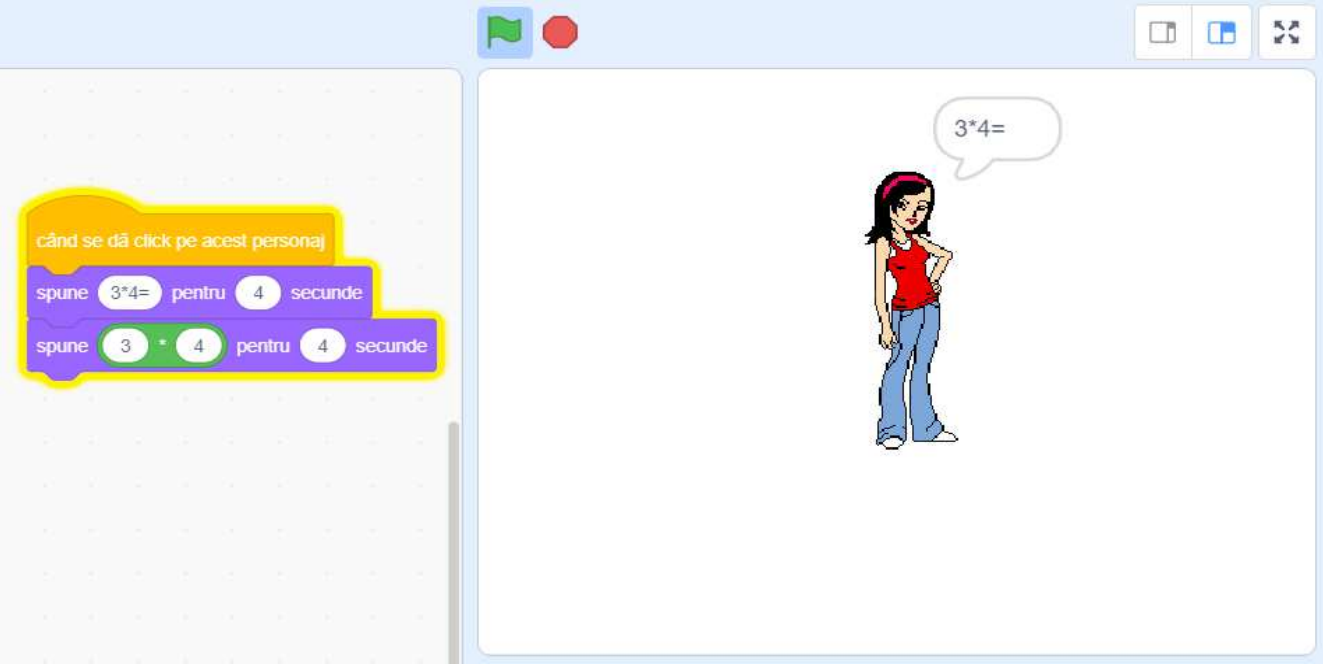

#### **3.Crează o variabilă.**

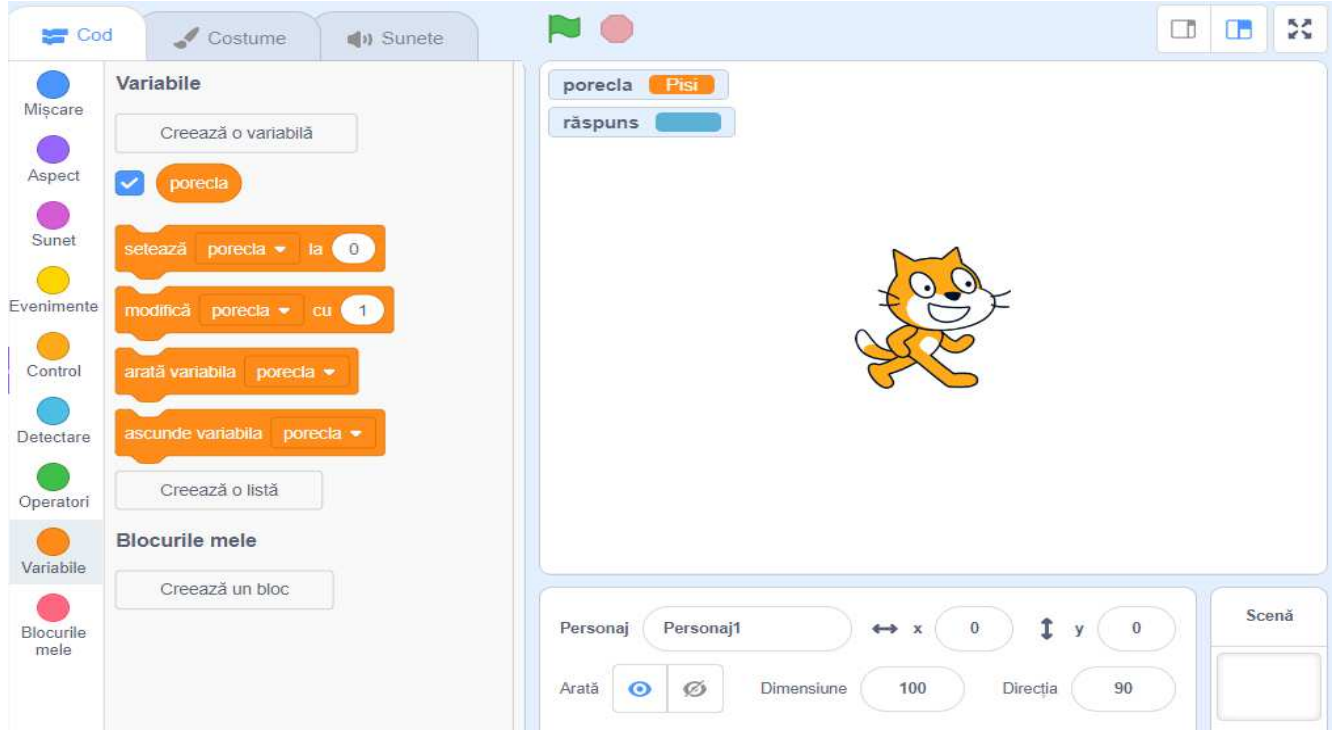

### **4.Scrie un program în care se folosește variabila creată.**

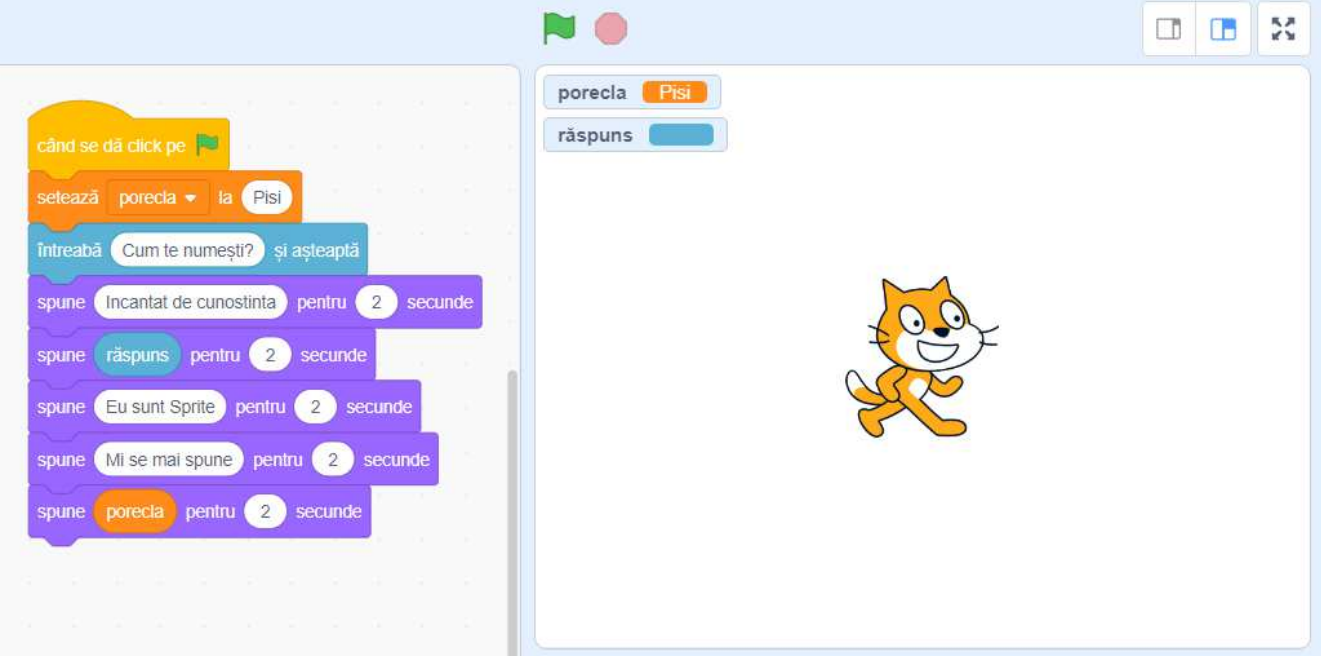